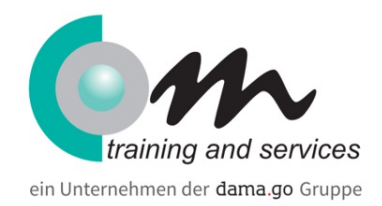

# Excel VBA Forms, Klassen und Objekte

### Überblick

Die Entwicklungsumgebung von VBA gibt dem Programmierer ein mächtiges Werkzeug in die Hand, um in kürzester Zeit Anwendungen zu erstellen, welche den Funktionsumfang von Excel enorm steigern. In diesem Kurs lernen Sie, selbst programmierte Fenster mit neuen Funktionen unter Excel zu erstellen, die auch anderen Anwendern zur Verfügung gestellt werden können. Dabei tauchen Sie tief in das Objektmodell von Excel ein, und experimentieren mit der Steuerung und Modifikation von User-Interaktionen und Ereignissen.

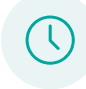

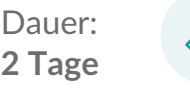

Preis: **790,00 € (940,10 € inkl. MwSt.)**

# Kursinhalt

Objektbaum von Excel

Ereignisprogrammierung

Abfangen von Standardereignissen

typische Excel Objekte

- Range
- Cells
- Sheets
- Workbooks

Erstellen von Userdialogen

- Schaltflächen
- Bedienelemente
- Ereignisse

Klassenmodule in Excel

Frei konfigurierbare Tastenkombinationen Erstellen von Add-Ins Erstellen neuer Excel - Funktionen

### Voraussetzungen

Besuch der Trainings: VBA Grundlagen mit produktübergreifendem Programmieren unter Office oder vergleichbare Kenntnisse

## **Zielgruppe**

Anwender

#### **Termine**

# Excel VBA Forms, Klassen und Objekte

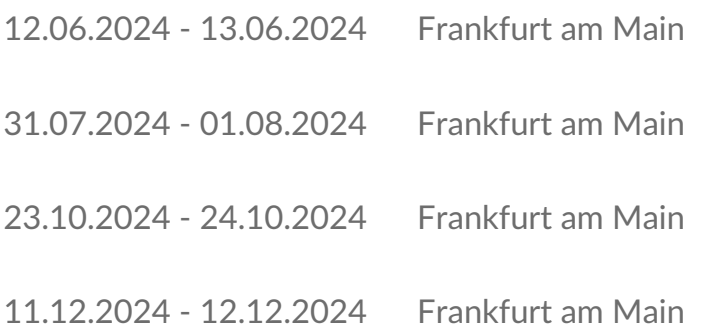

#### Com training and services in Frankfurt Com Center Frankfurt Ebrevice Training  $\sim$  2 & Services

Dreieichstraße 59 60594 Frankfurt Phone: +49 69 91 33 09 0 Email: info@comcenter-frankfurt.de

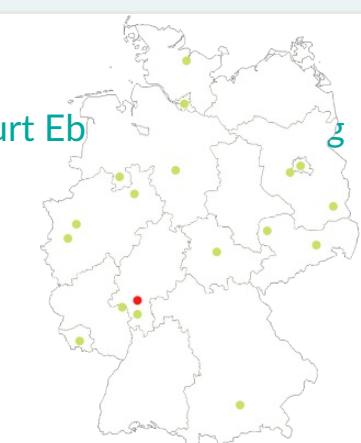